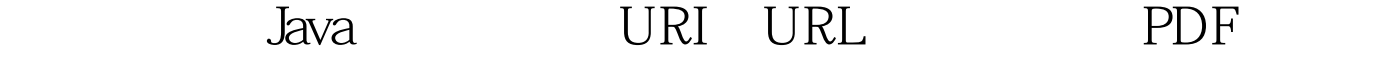

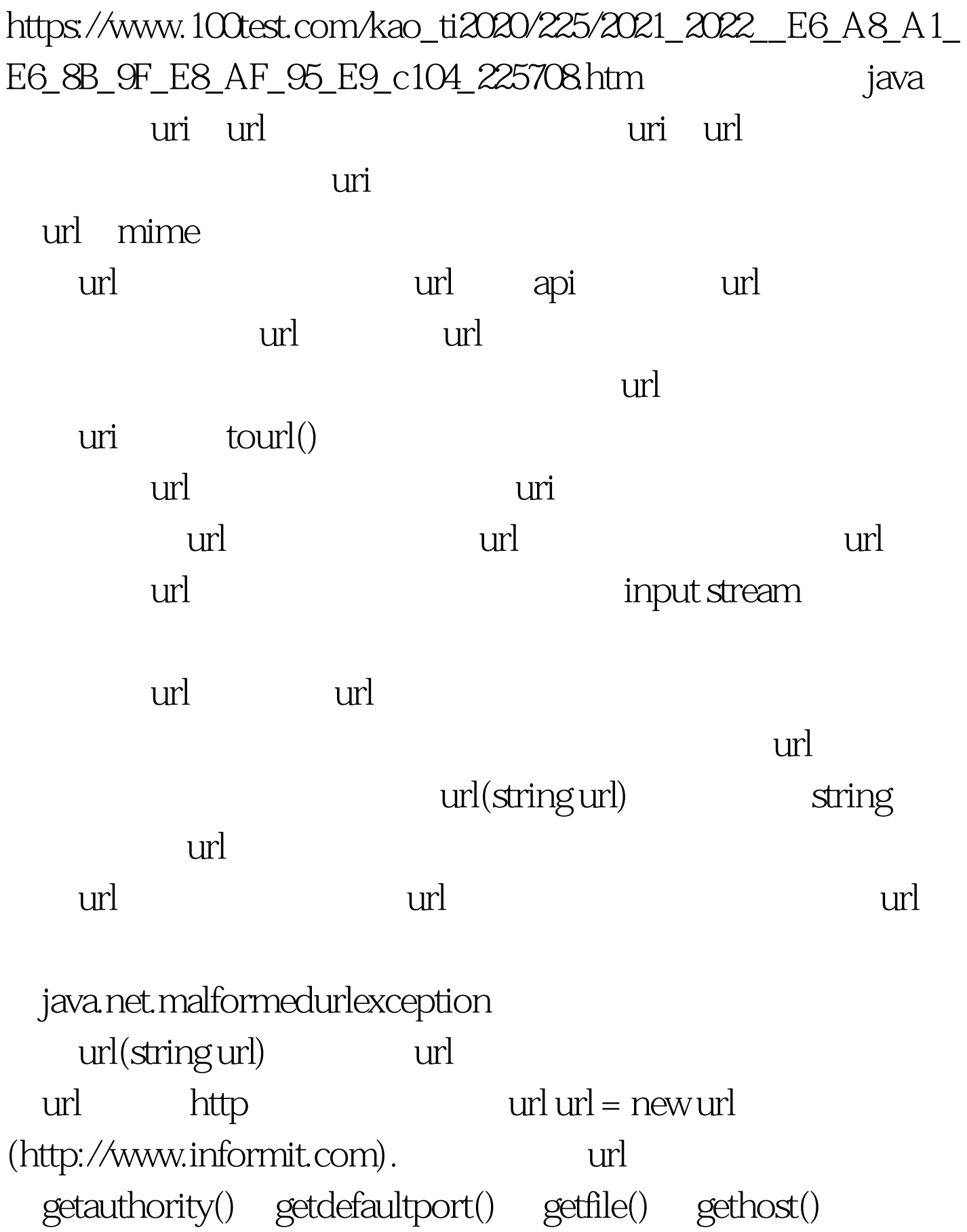

getpath()、getport()、 getprotocol()、getquery()、getref() getuserinfo(). the getdefaultport() url getdefaultport() url getfile() getprotocol() http mailto ftp getref() url getuserinfo()  $url$  $\text{url}$  - 1  $null -1$ openstream() java.io.inputstream  $\overline{A}$ urldemo1 when we have a set of the set of the set of the set of the set of the set of the set of the set of the set of the set of the set of the set of the set of the set of the set of the set of the set of the set of the , which is the set of the set of the set of the set of the set of the set of the set of the set of the set of t openstream() inputstream 4: urldemo1.java // urldemo1.java import java.io.\*. import java.net.\*. class urldemo1 { ublic static void main (string [] args) throws ioexception { if (args.length != 1) { system.err.println  $($ usage: java urldemo $1$  url $)$ . return.  $}$   $100$ Test www.100test.com